## **SeriesCollection.CreateSeries**

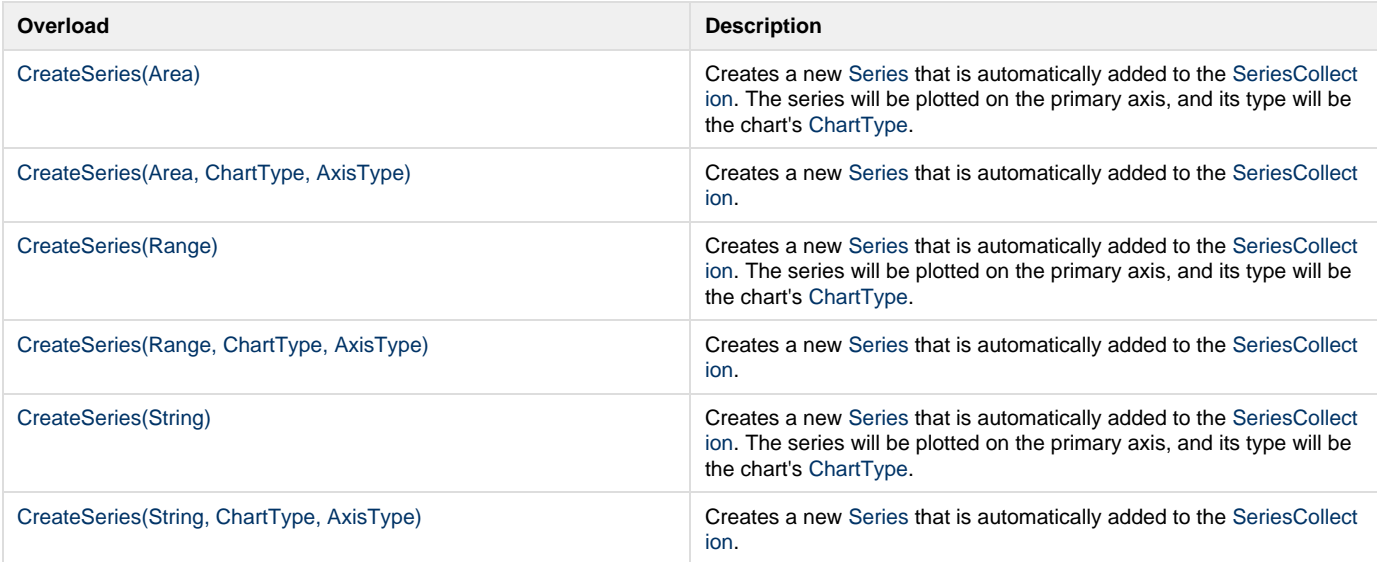